# Siding Starter Pack User Guide

**UPDATED ON 6/26/2018** 

**PlanSwift** 

**Authored by: Dave Hansen** 

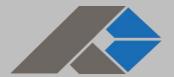

# **Table of Contents**

| Overview                                             | 3  |
|------------------------------------------------------|----|
| Purchasing and Installation                          | 4  |
| Purchasing Plugins                                   | 4  |
| Installation and Uninstallation                      | 4  |
| Features                                             | 4  |
| How To                                               | 5  |
| How to: Copy and Paste an Assembly                   | 5  |
| How to: Copy and Paste Parts                         | 9  |
| How to: Drag and Drop Parts                          | 14 |
| FAQ                                                  | 16 |
| Compendium                                           | 17 |
| Siding Assemblies                                    | 17 |
| Siding Assemblies Vinyl, Steel, Aluminum             | 17 |
| Siding Assemblies Fiber Cement, Engineered Wood      | 20 |
| Siding Assemblies Stucco, EIFS                       | 23 |
| Siding Assemblies Rainware                           | 25 |
| Siding Parts                                         | 26 |
| Siding Parts Vinyl Siding and Alternatives           | 26 |
| Siding Parts Fiber Cement and Engineered Wood Siding | 27 |
| Siding Parts Stucco, EIFS                            | 28 |

# **Overview**

This guide will assist you in properly using the tools and features found within the Siding Starter Pack. It is designed for use with PlanSwift® Takeoff and Estimating Software. This guide is not meant to be a step-by-step "walk through" document, although it can be used as a reference for getting the work done. If you encounter technical difficulty, consult this guide (including the <u>FAQ</u> section of this user manual) or contact the Technical Support Department at:

PlanSwift® Technical Support <u>support@PlanSwift.com</u> 1-888-752-6794 Ext. 2

PlanSwift also offers additional training. For training options, contact the Training Department at:

PlanSwift® Training Department <u>training@PlanSwift.com</u>

1-888-752-6794 Ext. 6

# **Purchasing and Installation**

## **Purchasing Plugins**

If you need to purchase PlanSwift or a plugin product, contact the Sales Department at:

PlanSwift® Sales sales@PlanSwift.com 1-888-752-6794 Ext. 1

## Installation and Uninstallation

Installing and uninstalling starter packs is simple. For installing them, click on the Import Plugin Package icon (arrow 1 in Figure 1) from the PlanSwift Main Ribbon-bar **Plugin** tab (arrow 3 of Figure 1) and follow the prompts from there. For uninstalling, click on the Uninstall Plugin (arrow 2 in Figure 1) and follow those prompts.

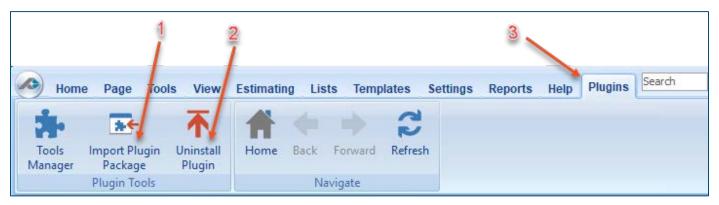

Figure 1

## **Features**

The Siding Starter Pack includes <u>Siding Assemblies</u> and <u>Siding Parts</u> found in the Templates tab of PlanSwift. These are listed in the <u>Compendium</u> at the end of this guide. With these Siding assemblies and parts, PlanSwift users can easily customize assemblies and parts for later use. Starter Packs contain a large library of prebuilt templates, parts and assemblies. Modifying the library of parts and assemblies for any Starter Pack allows users the ability to customize their Templates to their specific needs. Users will save countless hours of setup by utilizing a Starter

Pack as their starting point for building custom parts and assemblies. The instructions below will guide new users through the basics of modifying parts and assemblies. We highly recommend purchasing a training package for accelerated learning and faster customization.

## **How To**

## How to: Copy and Paste an Assembly

The purpose of copying and pasting an assembly is to allow the user to copy and then modify the assembly for later use. As an example, you may want two different assemblies: one might include a part, and another might have an alternative part or not include that part at all. By copying one assembly and then modifying and renaming the copy (for easy identification), you can have two different assemblies available, allowing for easier and faster takeoffs. Figure 2 shows the **Templates Tab** (arrow 1) and the **Area Takeoff Item Example 1** assembly (arrow 2). If you want to add another assembly but with no **Material 3**, then you would click on the assembly you want to copy (arrow 2), click on **Copy** (arrow 3), and then click on **Paste** (arrow 4).

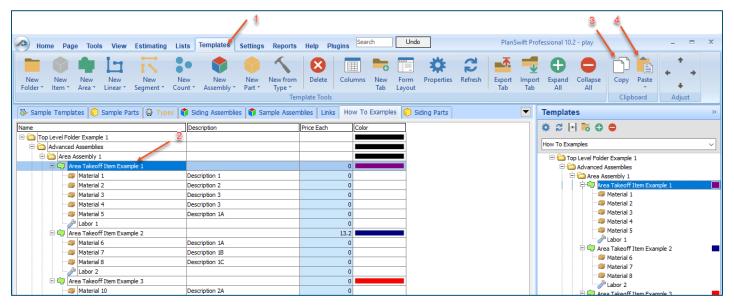

Figure 2

Figure 3 shows the original (arrows 1) and new **Area Takeoff Item Example 1** assembly (arrow 2). To delete the **Material 3** (arrow 3) from the newly created **Area Takeoff Item Example 1** assembly (arrow 2), click on **Material 3** (arrow 3), click on **Delete** (arrow 4), and click on **OK** in the popup window to confirm the deletion.

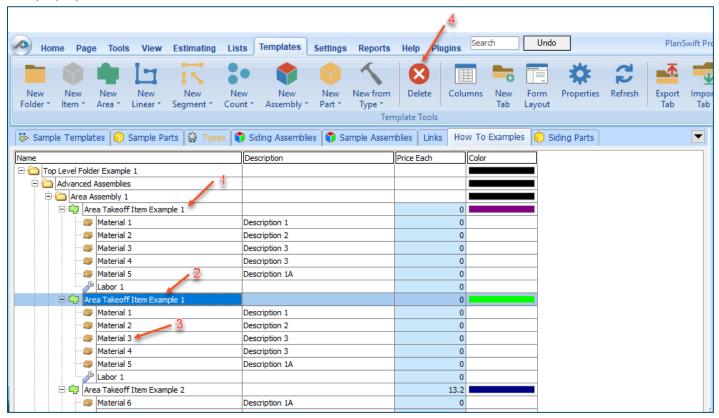

Figure 3

Figure 4 now shows the two assemblies, one with (arrow 1) and one without (arrow 2) the Material 3 item. You can now change the description of the duplicated Area Takeoff Item Example 1 (arrow 3) without the Material 3 item by double-clicking the duplicate Area Takeoff Item Example 1 (arrow 3).

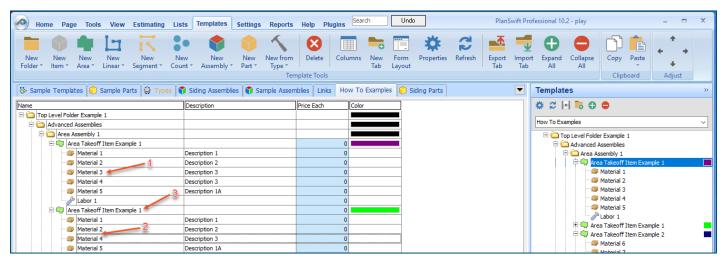

Figure 4

This opens the **Properties** – [Area Takeoff Item Example 1] window (Figure 5) where you can change the assembly's name to something like Area Takeoff Item Example 1—No Material 3 to make it easier to identify.

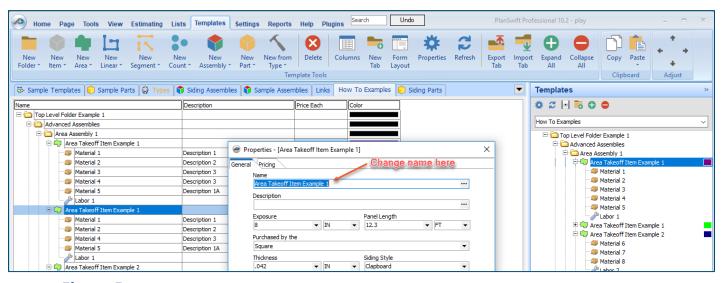

Figure 5

Click on **Ok** in the **Properties** window after you have entered the name. Figure 6 shows the new name.

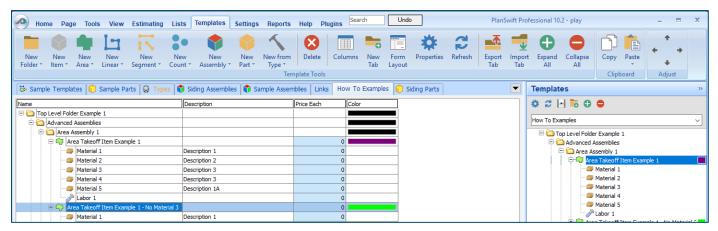

Figure 6

To perform a takeoff with the **Area Takeoff Item Example 1—No Material 3** assembly, go to the takeoff page, click on the green **Record Button** (see the arrow in Figure 7) in the **Templates** sidebar window, and then proceed to do your takeoff.

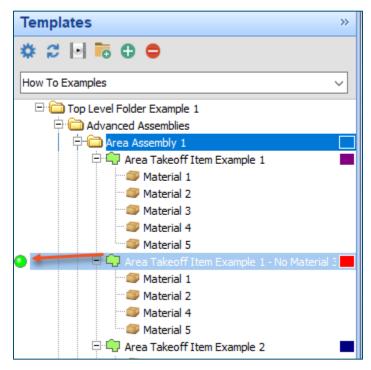

Figure 7

#### **Disclaimer**

Any modifications that a user makes to a Starter Pack should always be tested and verified by that user to ensure quantities and calculations are accurate. PlanSwift cannot verify the accuracy of modifications made to templates, parts and assemblies by the user.

## How to: Copy and Paste Parts

Copying and pasting parts is handled similarly to copying and pasting an assembly. If, for instance, you want to move Material 6 in Area Takeoff Item Example 2 to Area Takeoff Item Example 1, click on Material 6 (arrow 1), then click on copy (arrow 2) as shown in Figure 8.

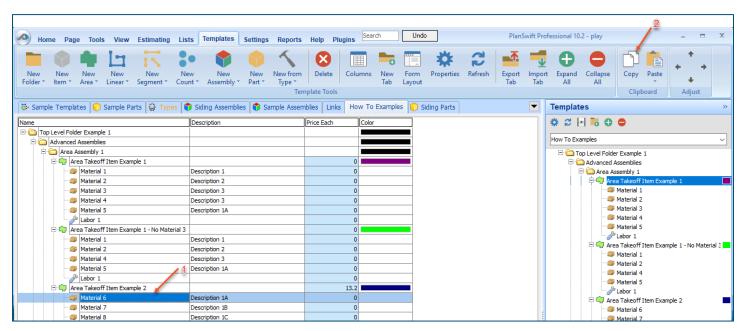

Figure 8

There are now two ways to paste the part. The first is to paste it at the same hierarchical level of a selected item, and the second is to paste it as a sub-item of a selected item. Figure 9 shows the **Paste** button. Clicking on the top portion of the button pastes the part at the same hierarchical level of a selected item. Clicking on the bottom (down-arrow) part of the button, then selecting **As Sub-Item** pastes the part as a sub-item of the selected item.

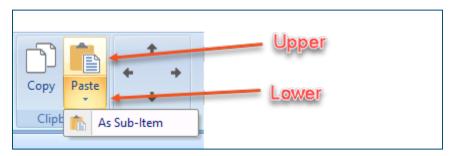

Figure 9

Click on **Area Takeoff Item Example 1**, then click on the top part of **Paste**. As shown in Figure 10, **Material 6** gets pasted at the same hierarchical level as **Area Takeoff Item Example 1**.

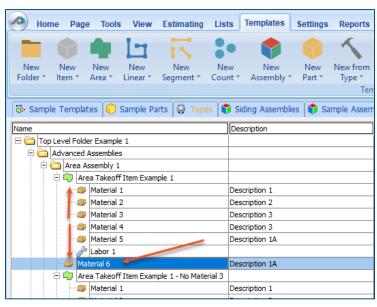

Figure 10

If you had selected the lower part of the **Paste** button, then **Material 6** would be a sub-item of **Area Takeoff Item Example 1**. Figure 11 shows **Material 6** as a sub-item.

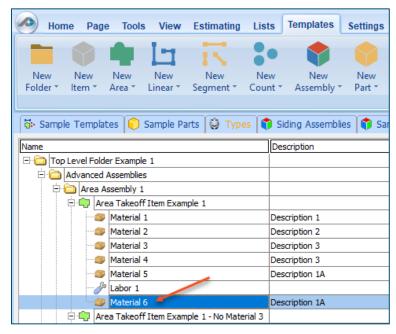

Figure 11

Another way to adjust the hierarchy of an item, such as **Material 6**, is to use the Main Ribbon bar arrow **Adjust** keys (Figure 12).

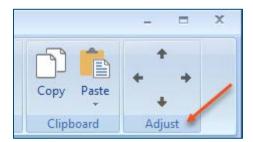

Figure 12

The left and right **Adjust** arrows move the item left and right (up or down) in the hierarchy, and the up and down **Adjust** arrows keys moves the item higher and lower in the list of items.

A shortcut to the **Copy** and **Paste** and **Past as Sub-Item** selections is available with a right-click menu. Figure 13 shows the **Copy**, **Paste**, and **Paste As Sub-Item** options on the right-click menu when **Material 6** is right-clicked on.

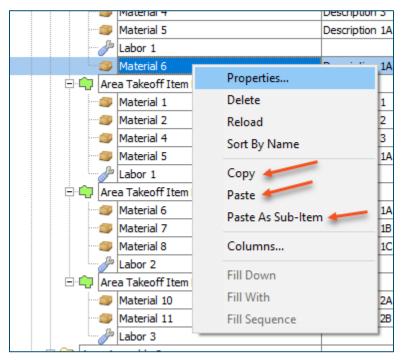

Figure 13

Double-clicking on **Material 6** allows you to change the name of the item and alter other properties of the item (Figure 14). To change the name of **Material 6**, double-click on the **Material 6** name, type the new name, and click on **Ok**.

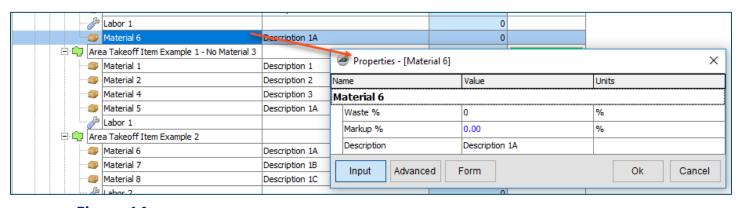

Figure 14

Figure 15 shows Material 6 renamed to Material 6A.

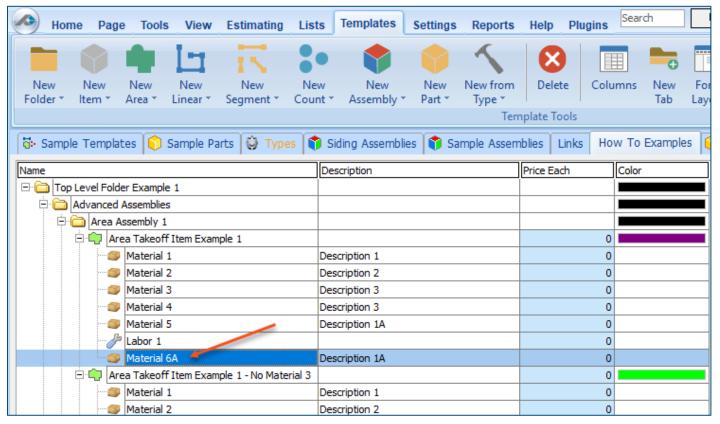

Figure 15

#### **Disclaimer**

Any modifications that a user makes to a Starter Pack should always be tested and verified by that user to ensure quantities and calculations are accurate. PlanSwift cannot verify the accuracy of modifications made to templates, parts and assemblies by the user.

## How to: Drag and Drop Parts

Parts may be dragged and dropped from one assembly to another assembly. If, for instance, you want to drag the **Material 8** item from **Area Takeoff Item Example 2** up to **Area Takeoff Item Example 1**, click on **Material 8** and drag it up to just below **Material 6A** (see Figure 16) and release the mouse button.

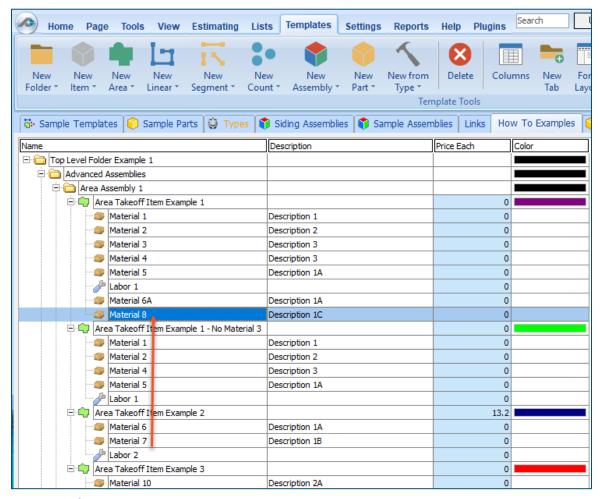

Figure 16

Notice that dragging the part this way *moves* the part from the **Example 2** assembly to the **Example 1** assembly, *not* leaving behind a copy.

The **Templates** sidebar window is a summarized view of everything in the Templates Tab. It is designed for easily dragging and dropping parts and for quickly launching takeoff templates and assemblies.

Parts may be dragged over from the **Templates** sidebar window into the **Templates Tab** window; note that dragging any part from the **Templates** sidebar window makes a copy of it. If, for instance, you want a **Material 7** item added to **Area Takeoff Item Example 1** as a subitem, simply drag the **Material 7** from the right **Templates** sidebar window over on top of **Area Takeoff Item Example 1** label and release the mouse button. (Figure 17).

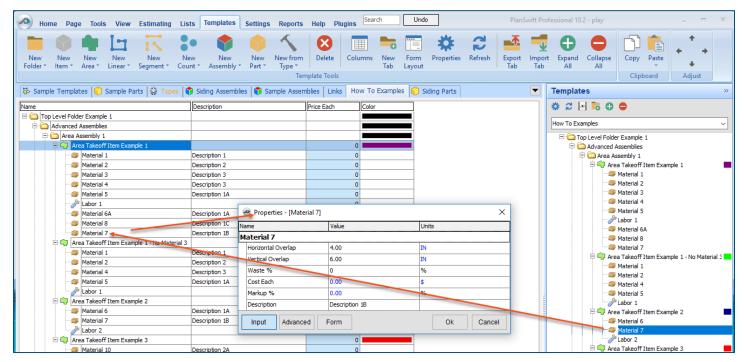

Figure 17

Figure 17 shows the Material 7 item in place after it was dropped on top of Area Takeoff Item Example 1. In addition, the Properties – [Material 7] window automatically opens, allowing the user to change any properties for Material 7. Click on Ok to close the Properties – [Material 7] window.

#### **Disclaimer**

Any modifications that a user makes to a Starter Pack should always be tested and verified by that user to ensure quantities and calculations are accurate. PlanSwift cannot verify the accuracy of modifications made to templates, parts and assemblies by the user.

## **FAQ**

Question: I've read this user guide, and I still have questions. What do I do?

**Answer:** PlanSwift recommends that you purchase a training package. We highly recommend new users purchase a training package, because training is customized to each user. We offer <u>one-on-one training</u> and <u>classroom training</u>. Contact training@PlanSwift.com or at 1-888-752-6794 Ext. 6.

**Question:** Does the Starter Pack include everything a contractor will need to generate an estimate?

**Answer:** No. A Starter Pack is a tool to get you started toward creating a complete estimate. For example, the Starter Pack does not include industry pricing for materials and labor. However, you can supply prices for materials and labor on the assemblies and labor included in the Starter Pack.

Question: Do I have to input all the pricing for all my parts?

**Answer:** Inputting pricing is optional. You can use the Starter Pack to generate quantities that you can then send to your supplier, who can then provide you current pricing. Inputting pricing on your own is optional. If your industry's pricing is not subject to frequent changes, you may want to consider inputting your pricing in PlanSwift.

# Compendium

## **Siding Assemblies**

Siding Assemblies -- Vinyl, Steel, Aluminum

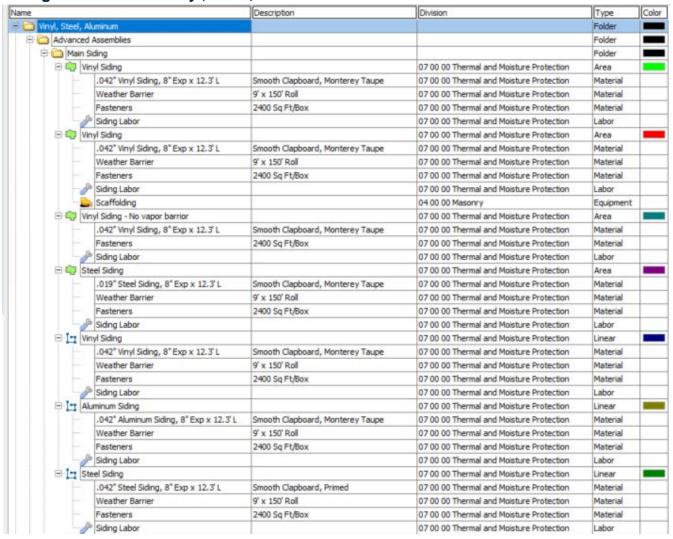

## Siding Assemblies -- Vinyl, Steel, Aluminum--Continued

| 2   |                               | Description                          | Division                                 | Type     | Cole |
|-----|-------------------------------|--------------------------------------|------------------------------------------|----------|------|
|     | Trim, Fascia, Soffit          |                                      |                                          | Folder   |      |
| 84  | Aluminum Soffit               |                                      | 07 00 00 Thermal and Moisture Protection | Area     |      |
|     | 12" W x 12' L Aluminum Soffit | Double 5" Solid, Smooth, Artic White | 07 00 00 Thermal and Moisture Protection | Material |      |
|     | Soffit Labor                  |                                      | 07 00 00 Thermal and Moisture Protection | Labor    |      |
| 81  | Aluminum Fascia               |                                      | 07 00 00 Thermal and Moisture Protection | Linear   |      |
|     | 6" H x 12' L Aluminum Fascia  | Smooth, Artic White                  | 07 00 00 Thermal and Moisture Protection | Material |      |
|     | Fascia Labor                  |                                      | 07 00 00 Thermal and Moisture Protection | Labor    |      |
| B-1 | Aluminum Soffit               |                                      | 07 00 00 Thermal and Moisture Protection | Linear   |      |
|     | 12" W x 12' L Aluminum Soffit | Double 5" Solid, Smooth, Artic White | 07 00 00 Thermal and Moisture Protection | Material |      |
|     | € Soffit Labor                |                                      | 07 00 00 Thermal and Moisture Protection | Labor    |      |
| 8-1 | Aluminum Soffit and Fascia    |                                      | 07 00 00 Thermal and Moisture Protection | Linear   |      |
|     | 12" W x 12' L Aluminum Soffit | Double 5" Solid, Smooth, Artic White | 07 00 00 Thermal and Moisture Protection | Material |      |
|     | - Soffit Labor                | 227                                  | 07 00 00 Thermal and Moisture Protection | Labor    |      |
|     | 6" H x 12' L Aluminum Fascia  | Smooth, Artic White                  | 07 00 00 Thermal and Moisture Protection | Material |      |
|     | Fascia Labor                  |                                      | 07 00 00 Thermal and Moisture Protection | Labor    |      |
| 81  | Vinyl Fascia                  |                                      | 07 00 00 Thermal and Moisture Protection | Linear   |      |
|     | 6" H x 12' L Vinyl Fascia     | Smooth, Artic White                  | 07 00 00 Thermal and Moisture Protection | Material |      |
|     | Fascia Labor                  |                                      | 07 00 00 Thermal and Moisture Protection | Labor    |      |
| 8-1 | J Channel                     |                                      | 07 00 00 Thermal and Moisture Protection | Linear   |      |
|     | 10' J Channel                 |                                      | 07 00 00 Thermal and Moisture Protection | Material |      |
|     | 3 Channel Labor               |                                      | 07 00 00 Thermal and Moisture Protection | Labor    |      |
| = 1 | Underseal Trim                |                                      | 07 00 00 Thermal and Moisture Protection | Linear   |      |
|     | 10' Underseal Trim            |                                      | 07 00 00 Thermal and Moisture Protection | Material |      |
|     | Junderseal Trim Labor         |                                      | 07 00 00 Thermal and Moisture Protection | Labor    |      |
| B-I | Starter Strip                 |                                      | 07 00 00 Thermal and Moisture Protection | Linear   |      |
|     | 10' Starter Strip             |                                      | 07 00 00 Thermal and Moisture Protection | Material |      |
|     | Starter Strip Labor           |                                      | 07 00 00 Thermal and Moisture Protection | Labor    |      |
| B-I | Inside Corner                 |                                      | 07 00 00 Thermal and Moisture Protection | Linear   |      |
| 18  | 10' Inside Corner             |                                      | 07 00 00 Thermal and Moisture Protection | Material |      |
|     | Juside Corner Labor           |                                      | 07 00 00 Thermal and Moisture Protection | Labor    |      |
| 8-1 | Drip Cap                      |                                      | 07 00 00 Thermal and Moisture Protection | Linear   |      |
| 100 | 10' Drip Cap                  |                                      | 07 00 00 Thermal and Moisture Protection | Material |      |
|     | Jrip Cap Labor                |                                      | 07 00 00 Thermal and Moisture Protection | Labor    |      |
| 81  | Outside Corner                |                                      | 07 00 00 Thermal and Moisture Protection | Linear   |      |
| 1   | 10' Outside Corner            | T.                                   | 07 00 00 Thermal and Moisture Protection | Material |      |
|     | J Outside Corner Labor        |                                      | 07 00 00 Thermal and Moisture Protection | Labor    |      |
| В:  | Shutters                      |                                      |                                          | Count    |      |
|     | 12" x 31" Shutter             | 1-1/8" Raised Panel Wood             |                                          | Material |      |
|     | A Shutter Labor               |                                      |                                          | Labor    |      |
| B : | Vents                         |                                      |                                          | Count    |      |
|     | 12" x 24" Rectangle Vent      | 1-1/8" Fixed Louver Wood             |                                          | Material |      |
|     | Vent Labor                    |                                      |                                          | Labor    |      |

## Siding Assemblies -- Vinyl, Steel, Aluminum--Continued

| e     |                                                                                                    | Description                             | Division                                 | Type     | Col |
|-------|----------------------------------------------------------------------------------------------------|-----------------------------------------|------------------------------------------|----------|-----|
| Bas   | ic Assemblies                                                                                                    |                                         |                                          | Folder   |     |
| 9 0   | Vinyl Siding                                                                                                    |                                         | 07 00 00 Thermal and Moisture Protection | Area     |     |
|       | Material                                                                                                    | Vinyl Siding                            | 04 00 00 Masonry                         | Material |     |
|       | Jabor Labor                                                                                                    | Vinyl Siding                            | 04 00 00 Masonry                         | Labor    |     |
|       | Steel Siding                                                                                                    |                                         | 07 00 00 Thermal and Moisture Protection | Area     |     |
|       | Material                                                                                                    | Steel Siding                            | 04 00 00 Masonry                         | Material |     |
|       | Jabor Labor                                                                                                    | Steel Siding                            | 04 00 00 Masonry                         | Labor    |     |
|       | Aluminum Siding                                                                                                    |                                         | 07 00 00 Thermal and Moisture Protection | Area     |     |
|       | Material                                                                                                    | Aluminum Siding                         | 04 00 00 Masonry                         | Material |     |
|       | Labor -                                                                                                    | Aluminum Siding                         | 04 00 00 Masonry                         | Labor    |     |
|       | Aluminum Soffit                                                                                                    |                                         | 07 00 00 Thermal and Moisture Protection | Area     |     |
|       | Material                                                                                                    | Aluminum Soffit                         | 04 00 00 Masonry                         | Material |     |
|       | Jabor Labor                                                                                                    | Aluminum Soffit                         | 04 00 00 Masonry                         | Labor    |     |
| B-In  | Vinyl Siding                                                                                                    |                                         | 07 00 00 Thermal and Moisture Protection | Linear   |     |
|       | Material                                                                                                    | Vinyl Siding                            | 04 00 00 Masonry                         | Material |     |
|       | Jabor Labor                                                                                                    | Vinyl Siding                            | 04 00 00 Masonry                         | Labor    |     |
| e In  | Aluminum Siding                                                                                                    | 100000000000000000000000000000000000000 | 07 00 00 Thermal and Moisture Protection | Linear   |     |
|       | Material                                                                                                    | Aluminum Siding                         | 04 00 00 Masonry                         | Material |     |
|       | Jh Labor                                                                                                    | Aluminum Siding                         | 04 00 00 Masonry                         | Labor    |     |
| e in  | Steel Siding                                                                                                    |                                         | 07 00 00 Thermal and Moisture Protection | Linear   |     |
| 116   | Material                                                                                                    | Steel Siding                            | 04 00 00 Masonry                         | Material |     |
|       | Jabor Labor                                                                                                    | Steel Siding                            | 04 00 00 Masonry                         | Labor    |     |
| 8     | Aluminum Fascia                                                                                                    |                                         | 04 00 00 Masonry                         | Segment  |     |
|       | Material                                                                                                    | Aluminum Fascia                         | 04 00 00 Masonry                         | Material |     |
|       | Jabor Labor                                                                                                    | Aluminum Fascia                         | 04 00 00 Masonry                         | Labor    |     |
| 91    | Aluminum Soffit                                                                                                    |                                         | 04 00 00 Masonry                         | Segment  |     |
| 17    | Material                                                                                                    | Aluminum Soffit                         | 04 00 00 Masonry                         | Material |     |
|       | Jabor Labor                                                                                                    | Aluminum Soffit                         | 04 00 00 Masonry                         | Labor    |     |
| B     | Aluminum Soffit and Fascia                                                                                                    |                                         | 04 00 00 Masonry                         | Segment  |     |
| 176   | Material                                                                                                    | Aluminum Soffit and Fascia              | 04 00 00 Masonry                         | Material |     |
|       | Jabor Labor                                                                                                    | Aluminum Soffit and Fascia              | 04 00 00 Masonry                         | Labor    |     |
| 8     | Drip Cap                                                                                                    |                                         | 04 00 00 Masonry                         | Segment  |     |
|       | Material                                                                                                    | Drip Cap                                | 04 00 00 Masonry                         | Material | 1   |
|       | / Labor                                                                                                    | Drip Cap                                | 04 00 00 Masonry                         | Labor    |     |
| B     | J Channel                                                                                                    |                                         | 04 00 00 Masonry                         | Segment  |     |
| 7.7   | Material                                                                                                    | J Channel                               | 04 00 00 Masonry                         | Material |     |
|       | Labor                                                                                                    | J Channel                               | 04 00 00 Masonry                         | Labor    |     |
| B : . | Shutter                                                                                                    |                                         | 07 00 00 Thermal and Moisture Protection | Count    |     |
| 1     | Material                                                                                                    | Shutter                                 | 07 00 00 Thermal and Moisture Protection | Material |     |
|       | Labor                                                                                                    | Shutter                                 | 07 00 00 Thermal and Moisture Protection | Labor    |     |
| ⊟.    | Management of the Control of the Control of the Con |                                         | 07 00 00 Thermal and Moisture Protection | Count    |     |
|       | Material                                                                                                    | Vent                                    | 07 00 00 Thermal and Moisture Protection | Material |     |
|       | // Labor                                                                                                    | Vent                                    | 07 00 00 Thermal and Moisture Protection | Labor    | -   |

## Siding Assemblies -- Fiber Cement, Engineered Wood

| me                              | Description                          | Division                                 | Type     | Color |
|---------------------------------|--------------------------------------|------------------------------------------|----------|-------|
| Fiber Cement, Engineered Wood   |                                      |                                          | Folder   |       |
| Advanced Assemblies             |                                      |                                          | Folder   |       |
| ☐ Main Siding                   |                                      |                                          | Folder   |       |
| □ 👣 Lap Siding                  |                                      | 07 00 00 Thermal and Moisture Protection | Area     |       |
| 9.25"L x 12'L Boards            | Smooth, Monterey Taupe               | 07 00 00 Thermal and Moisture Protection | Material |       |
| 2" Coil Nails                   | 3,600.00/Box, 2400 Sq Ft/Box         | 07 00 00 Thermal and Moisture Protection | Material |       |
| Weather Barrier                 | 9' x 150' Roll                       | 07 00 00 Thermal and Moisture Protection | Material |       |
| Jap Siding Labor                |                                      | 07 00 00 Thermal and Moisture Protection | Labor    |       |
| □ 📦 Panel Siding                |                                      | 07 00 00 Thermal and Moisture Protection | Area     |       |
| 4' W x 8' L Panels              | Smooth, Monterey Taupe               | 07 00 00 Thermal and Moisture Protection | Material |       |
| 2" Coil Nails                   | 3600/Box, 4114.28571428571 Sq Ft/Box | 07 00 00 Thermal and Moisture Protection | Material |       |
| Weather Barrier                 | 9' x 150' Roll                       | 07 00 00 Thermal and Moisture Protection | Material |       |
| Panel Siding Labor              |                                      | 07 00 00 Thermal and Moisture Protection | Labor    |       |
| ☐ 🥡 Shingle Siding              |                                      | 07 00 00 Thermal and Moisture Protection | Area     |       |
| 15.25° H x 48° L Shingle Siding | Smooth, Monterey Taupe               | 07 00 00 Thermal and Moisture Protection | Material |       |
| 2" Coil Nails                   | 3600/Box, 1800 Sq Ft/Box             | 07 00 00 Thermal and Moisture Protection | Material |       |
| Weather Barrier                 | 9' x 150' Roll                       | 07 00 00 Thermal and Moisture Protection | Material |       |
| Shingle Siding Labor            |                                      | 07 00 00 Thermal and Moisture Protection | Labor    |       |
| □ 📦 Board and Batten            |                                      | 07 00 00 Thermal and Moisture Protection | Area     |       |
| 2.5° W x 12' L Batten Boards    | Primed Smooth Finish                 | 07 00 00 Thermal and Moisture Protection | Material |       |
| 12" W x 12' L Boards            | Primed Smooth Finish                 | 07 00 00 Thermal and Moisture Protection | Material |       |
| 1.875° Coil Nails               | 5000/Box, Sq Ft/Box                  | 07 00 00 Thermal and Moisture Protection | Material |       |
| Weather Barrier                 | 9' x 150' Roll                       | 07 00 00 Thermal and Moisture Protection | Material |       |
| Board and Batten Labor          |                                      | 07 00 00 Thermal and Moisture Protection | Labor    |       |
| ⊡ · I Lap Siding                |                                      | 07 00 00 Thermal and Moisture Protection | Linear   |       |
| 9.25* L x 12' L Boards          | Smooth, Monterey Taupe               | 07 00 00 Thermal and Moisture Protection | Material |       |
| 2" Coil Nails                   | 3,600.00/Box, 2400 Sq Ft/Box         | 07 00 00 Thermal and Moisture Protection | Material |       |
| Weather Barrier                 | 9' x 150' Roll                       | 07 00 00 Thermal and Moisture Protection | Material |       |
| Lap Siding Labor                |                                      | 07 00 00 Thermal and Moisture Protection | Labor    |       |
| Panel Siding                    |                                      | 07 00 00 Thermal and Moisture Protection | Linear   |       |
| 4' W x 8' L Panels              | Smooth, Monterey Taupe               | 07 00 00 Thermal and Moisture Protection | Material |       |
| 2" Coil Nails                   | 3600/Box, 9600 Sq Ft/Box             | 07 00 00 Thermal and Moisture Protection | Material |       |
| Weather Barrier                 | 9' x 150' Roll                       | 07 00 00 Thermal and Moisture Protection | Material |       |
| Panel Siding Labor              |                                      | 07 00 00 Thermal and Moisture Protection | Labor    |       |
| ☐ I Shingle Siding              |                                      | 07 00 00 Thermal and Moisture Protection | Linear   |       |
| 15.25" H x 48" L Shingle Siding | Smooth, Monterey Taupe               | 07 00 00 Thermal and Moisture Protection | Material |       |
| 2" Coil Nails                   | 3600/Box, 1800 Sq Ft/Box             | 07 00 00 Thermal and Moisture Protection | Material |       |
| Weather Barrier                 | 9' x 150' Roll                       | 07 00 00 Thermal and Moisture Protection | Material |       |
| Shingle Siding Labor            |                                      | 07 00 00 Thermal and Moisture Protection | Labor    | 1     |
| ☐ I Board and Batten            | 2                                    | 07 00 00 Thermal and Moisture Protection | Linear   |       |
| 2.5" W x 12' L Batten Boards    | Primed Smooth Finish                 | 07 00 00 Thermal and Moisture Protection | Material | ,     |
| 12" W x 12' L Boards            | Primed Smooth Finish                 | 07 00 00 Thermal and Moisture Protection | Material | 1     |
| 1.875" Coil Nails               | 5000/Box, Sq Ft/Box                  | 07 00 00 Thermal and Moisture Protection | Material |       |
| Weather Barrier                 | 9' x 150' Roll                       | 07 00 00 Thermal and Moisture Protection | Material |       |
| Board and Batten Labor          |                                      | 07 00 00 Thermal and Moisture Protection | Labor    |       |

## Siding Assemblies -- Fiber, Cement, Engineered Wood--Continued

| ame  |                                | Description                  | Division                                 | Type     | Color |
|------|--------------------------------|------------------------------|------------------------------------------|----------|-------|
| Ė    | Trim, Fascia, Soffit           |                              |                                          | Folder   |       |
|      | Fiber Cement Soffit            |                              | 07 00 00 Thermal and Moisture Protection | Area     |       |
|      | 12" W x 12' L FC Soffit        | Solid, Smooth, Primed        | 07 00 00 Thermal and Moisture Protection | Material |       |
|      | Soffit Labor                   |                              | 07 00 00 Thermal and Moisture Protection | Labor    |       |
|      | ☐ In Fiber Cement Soffit       |                              | 07 00 00 Thermal and Moisture Protection | Linear   |       |
|      | 12" W x 12' L FC Soffit        | Solid, Smooth, Primed        | 07 00 00 Thermal and Moisture Protection | Material |       |
|      | € Soffit Labor                 |                              | 07 00 00 Thermal and Moisture Protection | Labor    |       |
|      | ☐ [1] 4/4 Trim                 |                              | 07 00 00 Thermal and Moisture Protection | Linear   |       |
|      | 5.5" W x 12' L 4/4 Trim        | Primed Smooth Finish         | 07 00 00 Thermal and Moisture Protection | Material |       |
| e in | Frim Labor                     |                              | 07 00 00 Thermal and Moisture Protection | Labor    |       |
|      | ☐ 1 5/4 Trim                   |                              | 07 00 00 Thermal and Moisture Protection | Linear   |       |
|      | 5.5" W x 12' L 4/4 Trim        | Primed Smooth Finish         | 07 00 00 Thermal and Moisture Protection | Material |       |
|      | J Trim Labor                   |                              | 07 00 00 Thermal and Moisture Protection | Labor    |       |
|      | ☐ I Crown Moulding             |                              | 07 00 00 Thermal and Moisture Protection | Linear   |       |
|      | 3.25° W x 12' L Crown Moulding | Primed Natural Smooth Finish | 07 00 00 Thermal and Moisture Protection | Material |       |
|      | € Crown Labor                  |                              | 07 00 00 Thermal and Moisture Protection | Labor    |       |
|      | ☐ : • Shutters                 |                              |                                          | Count    |       |
|      | 12" x 31" Shutter              | 1-1/8" Raised Panel Wood     |                                          | Material |       |
|      | Shutter Labor                  |                              |                                          | Labor    |       |
|      | ⊡ • Vents                      |                              |                                          | Count    |       |
|      | 12" x 24" Rectangle Vent       | 1-1/8" Fixed Louver Wood     |                                          | Material |       |
|      | √ Vent Labor                   |                              |                                          | Labor    |       |

## Siding Assemblies -- Fiber, Cement, Engineered Wood--Continued

| me                                                                                                    | Description          | Division                                 | Type     | Colo |
|----------------------------------------------------------------------------------------------------|----------------------|------------------------------------------|----------|------|
| ☐ (a) Basic Assemblies                                                                                                    |                      |                                          | Folder   |      |
| ⊕  Lap Siding                                                                                                    |                      | 07 00 00 Thermal and Moisture Protection | Area     |      |
| Material                                                                                                    | Lap Siding           | 04 00 00 Masonry                         | Material | 1    |
| Labor                                                                                                    | Lap Siding           | 04 00 00 Masonry                         | Labor    |      |
| ☐ 🥎 Panel Siding                                                                                                    |                      | 07 00 00 Thermal and Moisture Protection | Area     |      |
| Material                                                                                                    | Panel Siding         | 04 00 00 Masonry                         | Material |      |
| Labor                                                                                                    | Panel Siding         | 04 00 00 Masonry                         | Labor    | +    |
| Shingle Siding                                                                                                    | - Constant           | 07 00 00 Thermal and Moisture Protection | Area     |      |
| Material                                                                                                    | Shingle Siding       | 04 00 00 Masonry                         | Material |      |
| Labor                                                                                                    | Shingle Siding       | 04 00 00 Masonry                         | Labor    | +    |
| Board and Batten                                                                                                    | Stinge Stong         | 07 00 00 Thermal and Moisture Protection | Area     |      |
| The second second secon | David and Batton     |                                          | Material | -    |
| Material                                                                                                    | Board and Batten     | 04 00 00 Masonry                         |          | +    |
| Labor                                                                                                    | Board and Batten     | 04 00 00 Masonry                         | Labor    | _    |
| ☐ 🥎 Fiber Cement Soffit                                                                                                    |                      | 07 00 00 Thermal and Moisture Protection | Area     | _    |
| Material                                                                                                    | Fiber Cement Soffit  | 04 00 00 Masonry                         | Material | -    |
| Labor                                                                                                    | Fiber Cement Soffit  | 04 00 00 Masonry                         | Labor    | _    |
| E Lap Siding                                                                                                    |                      | 07 00 00 Thermal and Moisture Protection | Linear   |      |
| Material                                                                                                    | Lap Siding           | 04 00 00 Masonry                         | Material |      |
| Labor                                                                                                    | Lap Siding           | 04 00 00 Masonry                         | Labor    |      |
| Panel Siding                                                                                                    |                      | 07 00 00 Thermal and Moisture Protection | Linear   |      |
| Material                                                                                                    | Panel Siding         | 04 00 00 Masonry                         | Material |      |
| Labor                                                                                                    | Panel Siding         | 04 00 00 Masonry                         | Labor    |      |
| Shingle Siding                                                                                                    | 1 100                | 07 00 00 Thermal and Moisture Protection | Linear   |      |
| Material                                                                                                    | Shingle Siding       | 04 00 00 Masonry                         | Material |      |
| Jabor Labor                                                                                                    | Shingle Siding       | 04 00 00 Masonry                         | Labor    |      |
| Board and Batten                                                                                                    |                      | 07 00 00 Thermal and Moisture Protection | Linear   |      |
| Material                                                                                                    | Board and Batten     | 04 00 00 Masonry                         | Material |      |
| Jabor Labor                                                                                                    | Board and Batten     | 04 00 00 Masonry                         | Labor    | _    |
| Fiber Cement Soffit                                                                                                    |                      | 04 00 00 Masonry                         | Segment  |      |
| Material                                                                                                    | Fiber Cement Soffit  | 04 00 00 Masonry                         | Material | _    |
| Labor                                                                                                    | Fiber Cement Soffit  | 04 00 00 Masonry                         | Labor    | _    |
| ⊝ ; 4/4 Trim                                                                                                    | Tibel Cellett Sortic | 04 00 00 Masonry                         | Segment  |      |
| Material                                                                                                    | 4/4 Trim             | 04 00 00 Masonry                         | Material | -    |
|                                                                                                    |                      |                                          | Labor    | -    |
| Labor                                                                                                    | 4/4 Trim             | 04 00 00 Masonry                         |          | -    |
| □ 5/4 Trim                                                                                                    |                      | 04 00 00 Masonry                         | Segment  | _    |
| Material                                                                                                    | 5/4 Trim             | 04 00 00 Masonry                         | Material | -    |
| Labor                                                                                                    | 5/4 Trim             | 04 00 00 Masonry                         | Labor    |      |
| Crown Moulding                                                                                                    |                      | 04 00 00 Masonry                         | Segment  |      |
| Material                                                                                                    | Crown Moulding       | 04 00 00 Masonry                         | Material |      |
| Labor                                                                                                    | Crown Moulding       | 04 00 00 Masonry                         | Labor    |      |
| ☐ : • Shutter                                                                                                    |                      | 07 00 00 Thermal and Moisture Protection | Count    |      |
| Material                                                                                                    | Shutter              | 07 00 00 Thermal and Moisture Protection | Material |      |
| Labor                                                                                                    | Shutter              | 07 00 00 Thermal and Moisture Protection | Labor    |      |
| ∃- Vent                                                                                                    |                      | 07 00 00 Thermal and Moisture Protection | Count    |      |
| Material                                                                                                    | Vent                 | 07 00 00 Thermal and Moisture Protection | Material |      |
| - Jabor                                                                                                    | Vent                 | 07 00 00 Thermal and Moisture Protection | Labor    |      |

## Siding Assemblies -- Stucco, EIFS

| acco, EIFS                | <u> </u>                                                                                                    | Description                               | Division                                 | Type              |
|---------------------------|----------------------------------------------------------------------------------------------------|-------------------------------------------|------------------------------------------|-------------------|
|                           | d Assemblies                                                                                                    |                                           |                                          | Folder            |
| Main                      |                                                                                                    |                                           |                                          | Folder            |
| E Q S                     |                                                                                                    |                                           | 07 00 00 Thermal and Moisture Protection | Area              |
| 2                         | Weather Barrier                                                                                                    | 1,295.67 Sq Ft/Roll                       | 07 00 00 Thermal and Moisture Protection | Material          |
|                           | Self-Furred Lath                                                                                                    | 437.01 Sq Ft/Each                         | 07 00 00 Thermal and Moisture Protection | Material          |
|                           | A STATE OF THE PROPERTY OF THE PARTY OF THE PARTY OF THE  | CONTRACTOR OF STREET CONTRACTOR OF STREET |                                          | The second second |
|                           | 80lb Bag Base Coat                                                                                                    | 12.50 Sq Ft/Bag                           | 07 00 00 Thermal and Moisture Protection | Material          |
|                           | 80lb Bag Finish Coat                                                                                                    | 50.00 Sq Ft/Bag                           | 07 00 00 Thermal and Moisture Protection | Material          |
|                           | Stucco Labor                                                                                                    |                                           | 07 00 00 Thermal and Moisture Protection | Labor             |
| e Q E                     | The second second secon | 4 20F 67 6- F+D-II                        | 07 00 00 Thermal and Moisture Protection | Area              |
|                           | Weather Barrier                                                                                                    | 1,295.67 Sq Ft/Roll                       | 07 00 00 Thermal and Moisture Protection | Material          |
|                           | Self-Furred Lath                                                                                                    | 209,81 Sq Ft/Each                         | 07 00 00 Thermal and Moisture Protection | Material          |
|                           | Insulation                                                                                                    | 4'W x 8'L                                 | 07 00 00 Thermal and Moisture Protection | Material          |
|                           | 80lb Bag Base Coat                                                                                                    | 12.5 Sq Ft/Bag                            | 07 00 00 Thermal and Moisture Protection | Material          |
|                           | 80lb Bag Finish Coat                                                                                                    | 50.00 Sq Ft/Bag                           | 07 00 00 Thermal and Moisture Protection | Material          |
| . 0                       | EIFS Labor                                                                                                    |                                           | 07 00 00 Thermal and Moisture Protection | Labor             |
| - I-1 S                   |                                                                                                    |                                           | 07 00 00 Thermal and Moisture Protection | Linear            |
|                           | Weather Barrier                                                                                                    | 1,295.67 Sq Ft/Roll                       | 07 00 00 Thermal and Moisture Protection | Material          |
|                           | Self-Furred Lath                                                                                                    | 17. 15 Sq Ft/Each                         | 07 00 00 Thermal and Moisture Protection | Materia           |
|                           | 80lb Bag Base Coat                                                                                                    | 12.50 Sq Ft/Bag                           | 07 00 00 Thermal and Moisture Protection | Materia           |
|                           | 80lb Bag Finish Coat                                                                                                    | 50.00 Sq Ft/Bag                           | 07 00 00 Thermal and Moisture Protection | Materia           |
| 100                       | Stucco Labor                                                                                                    |                                           | 07 00 00 Thermal and Moisture Protection | Labor             |
| E IT E                    | IFS                                                                                                    |                                           | 07 00 00 Thermal and Moisture Protection | Linear            |
|                           | Weather Barrier                                                                                                    | 1,295.67 Sq Ft/Roll                       | 07 00 00 Thermal and Moisture Protection | Materia           |
|                           | Self-Furred Lath                                                                                                    | 17.15 Sq Ft/Each                          | 07 00 00 Thermal and Moisture Protection | Materia           |
|                           | Insulation                                                                                                    | 4' W x 8' L                               | 07 00 00 Thermal and Moisture Protection | Materia           |
| -                         | 80lb Bag Base Coat                                                                                                    | 12.50 Sq Ft/Bag                           | 07 00 00 Thermal and Moisture Protection | Materia           |
| -                         | 80lb Bag Finish Coat                                                                                                    | 50.00 Sq Ft/Bag                           | 07 00 00 Thermal and Moisture Protection | Materia           |
| -                         | EIFS Labor                                                                                                    |                                           | 07 00 00 Thermal and Moisture Protection | Labor             |
| Trim,                     | Fascia, Soffit                                                                                                    |                                           |                                          | Folder            |
| E II V                    | Veep Screed                                                                                                    |                                           | 07 00 00 Thermal and Moisture Protection | Linear            |
| 1                         | 10' Weep Screed                                                                                                    |                                           | 07 00 00 Thermal and Moisture Protection | Materia           |
| -0                        | Weep Screed Labor                                                                                                    |                                           | 07 00 00 Thermal and Moisture Protection | Labor             |
| B In S                    | tucco Fascia and Sofft                                                                                                    |                                           | 07 00 00 Thermal and Moisture Protection | Linear            |
| -                         | Weather Barrier                                                                                                    | 1,295.67 Sq Ft/Roll                       | 07 00 00 Thermal and Moisture Protection | Materia           |
| -                         | Self-Furred Lath                                                                                                    | 17. 15 Sq Ft/Each                         | 07 00 00 Thermal and Moisture Protection | Materia           |
|                           | 80lb Bag Base Coat                                                                                                    | 12.50 Sq Ft/Bag                           | 07 00 00 Thermal and Moisture Protection | Materia           |
| -                         | 80lb Bag Finish Coat                                                                                                    | 50.00 Sq Ft/Bag                           | 07 00 00 Thermal and Moisture Protection | Materia           |
|                           | Stucco Labor                                                                                                    |                                           | 07 00 00 Thermal and Moisture Protection | Labor             |
| , J. C.                   | Corner Bead                                                                                                    |                                           | 07 00 00 Thermal and Moisture Protection | Segmen            |
| 1                         | 3° W x 10' L Corner Bead                                                                                                    | Galvanized                                |                                          | Materia           |
| -                         | Corner Bead Labor                                                                                                    |                                           | 07 00 00 Thermal and Moisture Protection | Labor             |
|                           | asing Bead                                                                                                    |                                           | 07 00 00 Thermal and Moisture Protection | Segmen            |
|                           | 3" W x 10' L Casing Bead                                                                                                    | Galvanized                                |                                          | Materia           |
| L                         | Casing Bead Labor                                                                                                    |                                           | 07 00 00 Thermal and Moisture Protection | Labor             |
|                           | Control Joint                                                                                                    |                                           | 07 00 00 Thermal and Moisture Protection | Segmen            |
|                           | 10' L Control Joint w/ 1/2" Grounds                                                                                                    | Galvanized                                |                                          | Materia           |
|                           | Control Joint Labor                                                                                                    |                                           | 07 00 00 Thermal and Moisture Protection | Labor             |
| □ : · S                   |                                                                                                    |                                           | VI. VV SV TIRETING SEA PROSIDE FISHELDDI | Count             |
| . 3                       | 12" x 31" Shutter                                                                                                    | 1-1/8" Raised Panel Wood                  |                                          | Materia           |
|                           | Shutter Labor                                                                                                    | - 410 Mascar dife Wood                    |                                          | Labor             |
| =:• V                     | OCT TO STATE OF THE PARTY OF THE PARTY OF TH |                                           |                                          | The second second |
| Total Control of the last | CIG                                                                                                    | Approximation of the second               |                                          | Count             |

## **Siding Assemblies -- Stucco, EIFS--Continued**

| ame    |                          | Description                                                                                                    | Division                                 | Type     | Colo |
|--------|--------------------------|----------------------------------------------------------------------------------------------------|------------------------------------------|----------|------|
| E C Ba | sic Assemblies           |                                                                                                    |                                          | Folder   |      |
| EF Stu | Stucco                   |                                                                                                    | 07 00 00 Thermal and Moisture Protection | Area     |      |
|        | Material                 | Stucco                                                                                                    | 04 00 00 Masonry                         | Material |      |
|        | Jabor Labor              | Stucco                                                                                                    | 04 00 00 Masonry                         | Labor    |      |
| 8.0    | EIFS                     | = = = = = = = = = = = = = = = = = = = =                                                                                                    | 07 00 00 Thermal and Moisture Protection | Area     |      |
|        | Material                 | EIFS                                                                                                    | 04 00 00 Masonry                         | Material |      |
|        | Jabor Labor              | EIFS                                                                                                    | 04 00 00 Masonry                         | Labor    |      |
| Pin    | Stucco                   |                                                                                                    | 07 00 00 Thermal and Moisture Protection | Linear   |      |
|        | Material                 | Stucco                                                                                                    | 04 00 00 Masonry                         | Material |      |
|        | Jabor Labor              | Stucco                                                                                                    | 04 00 00 Masonry                         | Labor    | 9    |
| PI     | EIFS                     |                                                                                                    | 07 00 00 Thermal and Moisture Protection | Linear   |      |
|        | Material                 | EIFS                                                                                                    | 04 00 00 Masonry                         | Material |      |
|        | Jabor Labor              | EIFS                                                                                                    | 04 00 00 Masonry                         | Labor    |      |
| PK     | Stucco Soffit and Fascia |                                                                                                    | 04 00 00 Masonry                         | Segment  |      |
|        | Material                 | Stucco Soffit and Fascia                                                                                                    | 04 00 00 Masonry                         | Material |      |
|        | <i>₽</i> Labor           | Stucco Soffit and Fascia                                                                                                    | 04 00 00 Masonry                         | Labor    |      |
| 9.17   | Weep Screed              | The second second secon | 04 00 00 Masonry                         | Segment  |      |
|        | Material                 | Weep Screed                                                                                                    | 04 00 00 Masonry                         | Material |      |
|        | Jabor Labor              | Weep Screed                                                                                                    | 04 00 00 Masonry                         | Labor    |      |
| 95     | Decorative Trim          | £                                                                                                    | 04 00 00 Masonry                         | Segment  |      |
|        | Material                 | Decorative Trim                                                                                                    | 04 00 00 Masonry                         | Material |      |
|        | <i>₽</i> Labor           | Decorative Trim                                                                                                    | 04 00 00 Masonry                         | Labor    |      |
| ₽:•    | Shutter                  |                                                                                                    | 07 00 00 Thermal and Moisture Protection | Count    |      |
|        | Material                 | Shutter                                                                                                    | 07 00 00 Thermal and Moisture Protection | Material |      |
|        | Jabor Labor              | Shutter                                                                                                    | 07 00 00 Thermal and Moisture Protection | Labor    | 1    |
| ⊜:•    | Vent                     |                                                                                                    | 07 00 00 Thermal and Moisture Protection | Count    |      |
|        | Material                 | Vent                                                                                                    | 07 00 00 Thermal and Moisture Protection | Material |      |
|        | Jabor Labor              | Vent                                                                                                    | 07 00 00 Thermal and Moisture Protection | Labor    |      |

## Siding Assemblies -- Rainware

| ame  |                            | Description                | Division                                 | Type     | Cok    |
|------|----------------------------|----------------------------|------------------------------------------|----------|--------|
| Rai  | inware                     |                            |                                          | Folder   |        |
| 87   | Aluminum Box Gutter        |                            | 04 00 00 Masonry                         | Segment  |        |
|      | Material                   | Aluminum Box Gutter        | 04 00 00 Masonry                         | Material |        |
|      | Jabor Labor                | Aluminum Box Gutter        | 04 00 00 Masonry                         | Labor    |        |
| BIK  | Steel Box Gutter           |                            | 04 00 00 Masonry                         | Segment  |        |
|      | Material                   | Steel Box Gutter           | 04 00 00 Masonry                         | Material |        |
|      | / Labor                    | Steel Box Gutter           | 04 00 00 Masonry                         | Labor    |        |
| BIL  | Copper Box Gutter          |                            | 04 00 00 Masonry                         | Segment  |        |
|      | Material                   | Copper Box Gutter          | 04 00 00 Masonry                         | Material |        |
|      | Jabor Labor                | Copper Box Gutter          | 04 00 00 Masonry                         | Labor    |        |
| BE   | Aluminum Half Round Gutter |                            | 04 00 00 Masonry                         | Segment  |        |
|      | Material                   | Aluminum Half Round Gutter | 04 00 00 Masonry                         | Material |        |
|      | db Labor                   | Aluminum Half Round Gutter | 04 00 00 Masonry                         | Labor    |        |
| BK   | Steel Half Round Gutter    |                            | 04 00 00 Masonry                         | Segment  |        |
| 11   | Material                   | Steel Half Round Gutter    | 04 00 00 Masonry                         | Material |        |
|      | Jabor Labor                | Steel Half Round Gutter    | 04 00 00 Masonry                         | Labor    |        |
| BE   | Copper Half Round Gutter   |                            | 04 00 00 Masonry                         | Segment  |        |
|      | Material                   | Copper Half Round Gutter   | 04 00 00 Masonry                         | Material |        |
| 1    | de Labor                   | Copper Half Round Gutter   | 04 00 00 Masonry                         | Labor    | T      |
| BK   | Leaf Protector             |                            | 04 00 00 Masonry                         | Segment  |        |
|      | Material                   | Leaf Protector             | 04 00 00 Masonry                         | Material |        |
|      | db Labor                   | Leaf Protector             | 04 00 00 Masonry                         | Labor    | T      |
| B: . | Downspout                  |                            | 07 00 00 Thermal and Moisture Protection | Count    |        |
|      | Material                   | Downspout                  | 07 00 00 Thermal and Moisture Protection | Material |        |
|      | db Labor                   | Downspout                  | 07 00 00 Thermal and Moisture Protection | Labor    |        |
| B: . | End Cap                    |                            | 07 00 00 Thermal and Moisture Protection | Count    |        |
|      | Material                   | End Cap                    | 07 00 00 Thermal and Moisture Protection | Material |        |
|      | Jabor Labor                | End Cap                    | 07 00 00 Thermal and Moisture Protection | Labor    |        |
| 8:   | Elbow                      |                            | 07 00 00 Thermal and Moisture Protection | Count    |        |
|      | Material                   | Elbow                      | 07 00 00 Thermal and Moisture Protection | Material |        |
|      | J Labor                    | Elbow                      | 07 00 00 Thermal and Moisture Protection | Labor    |        |
| B:   | Splash Block               | 1000000                    | 07 00 00 Thermal and Moisture Protection | Count    |        |
|      | Material                   | Splash Block               | 07 00 00 Thermal and Moisture Protection | Material |        |
|      | Jabor Labor                | Splash Block               | 07 00 00 Thermal and Moisture Protection | Labor    |        |
| B: . | Drop Outlet                |                            | 07 00 00 Thermal and Moisture Protection | Count    |        |
|      | Material                   | Drop Outlet                | 07 00 00 Thermal and Moisture Protection | Material |        |
|      | db Labor                   | Drop Outlet                | 07 00 00 Thermal and Moisture Protection | Labor    |        |
| E :. | Strainer                   |                            | 07 00 00 Thermal and Moisture Protection | Count    |        |
| -    | Material                   | Strainer                   | 07 00 00 Thermal and Moisture Protection | Material |        |
|      | Jabor Labor                | Strainer                   | 07 00 00 Thermal and Moisture Protection | Labor    |        |
| B: • | Hanger                     |                            | 07 00 00 Thermal and Moisture Protection | Count    |        |
| 100  | Material                   | Hanger                     | 07 00 00 Thermal and Moisture Protection | Material |        |
|      | /b Labor                   | Hanger                     | 07 00 00 Thermal and Moisture Protection | Labor    | $\top$ |

## **Siding Parts**

### Siding Parts -- Vinyl Siding and Alternatives

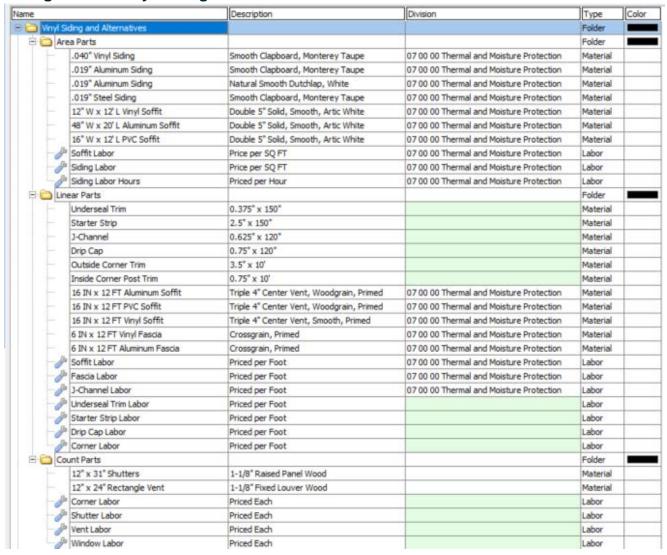

## Siding Parts -- Fiber Cement and Engineered Wood Siding

| Name           |                                 | Description                                 | Division                                 | Type     | Color |
|----------------|---------------------------------|---------------------------------------------|------------------------------------------|----------|-------|
| Fiber Ce       | ment and Engineered Wood Siding | 1 20 - 40 -                                 |                                          | Folder   |       |
| Area           | a Parts                         |                                             |                                          | Folder   |       |
| - 1            | 9.25" W x 12' L Lap Boards      | Smooth Primed                               | 07 00 00 Thermal and Moisture Protection | Material |       |
| Ji L           | 4' W x 8' L Panels              | Smooth, Primed                              | 07 00 00 Thermal and Moisture Protection | Material |       |
|                | 15.25" H x 48" L Shingle Siding | Smooth, Primed                              | 07 00 00 Thermal and Moisture Protection | Material |       |
|                | Lap Siding Labor                | Price per SQ FT                             | 07 00 00 Thermal and Moisture Protection | Labor    |       |
|                | Panel Siding Labor              | Price per SQ FT                             | 07 00 00 Thermal and Moisture Protection | Labor    |       |
| - Ja           | Shingle Siding Labor            | Price per SQ FT                             | 07 00 00 Thermal and Moisture Protection | Labor    |       |
| ⊕ Cinear<br>Si | Board and Batten Labor          | Price per SQ FT                             | 07 00 00 Thermal and Moisture Protection | Labor    |       |
|                | ar Parts                        |                                             |                                          | Folder   |       |
|                | 5/4 Trim                        | 5.5 IN x 12 FT Smooth Primed                | 07 00 00 Thermal and Moisture Protection | Material |       |
|                | 4/4 Trim                        | 5.5 IN x 12 FT Smooth Primed                | 07 00 00 Thermal and Moisture Protection | Material |       |
| - 1            | Crown Moulding                  | 3.5 IN x 12 FT Smooth Primed Crown Moulding | 07 00 00 Thermal and Moisture Protection | Material | 1     |
| 1              | Trim Labor                      | Priced per Foot                             | 07 00 00 Thermal and Moisture Protection | Labor    |       |
| - do           | Crown Labor                     | Priced per Foot                             | 07 00 00 Thermal and Moisture Protection | Labor    |       |
| E Cour         | nt Parts                        | 1 1 1 1 1 1 1 1 1 1 1 1 1 1 1 1 1 1 1 1     |                                          | Folder   |       |
| -              | 12" x 24" Rectangle Vent        | 1-1/8" Fixed Louver Wood                    |                                          | Material |       |
| -              | 12" x 31" Shutter               | 1-1/8" Raised Panel Vinyl                   |                                          | Material | 1     |
| 1              | Vent Labor                      | Priced Each                                 |                                          | Labor    |       |
| - Jb           | Shutter Labor                   | Priced Each                                 |                                          | Labor    |       |

## Siding Parts -- Stucco, EIFS

| ame  |                                                                                                    | Description                             | Division                                 | Туре       | Colo |
|------|----------------------------------------------------------------------------------------------------|-----------------------------------------|------------------------------------------|------------|------|
| Stuc | AND SOURCE SOURCE SOURC |                                         | N. A.                                    | Folder     |      |
| 80   | Area Parts                                                                                                    |                                         |                                          | Folder     |      |
| -    | Weather Barrier                                                                                                    | 1,295.67 Sq Ft/Roll                     | 07 00 00 Thermal and Moisture Protection | Material   |      |
|      | Self-Furred Lath                                                                                                    | 17.15 Sq Ft/Each                        | 07 00 00 Thermal and Moisture Protection | Material   | 1    |
|      | Metal Lath                                                                                                    | Self-Furring 36"W x 100"L Roll(s)       | 5                                        | Material   |      |
| 1 -  | Insulation                                                                                                    | 4' x 8' Sheet                           | 07 00 00 Thermal and Moisture Protection | Material   |      |
| 1 +  | Acrylic Finish                                                                                                    | 120 Sq Ft/Bucket                        | 07 00 00 Thermal and Moisture Protection | Material   |      |
|      | Elastomeric Finish                                                                                                    | 120 Sq Ft/Bucket                        | 07 00 00 Thermal and Moisture Protection | Material   |      |
| 1 1  | Plaster Sand                                                                                                    | 200 Sq Ft/Ton                           | 07 00 00 Thermal and Moisture Protection | Material   |      |
|      | 80lb Portland Cement                                                                                                    | 90 Sq Ft/Bag                            | 07 00 00 Thermal and Moisture Protection | Material   |      |
| 1 1  | 50lb Type S Lime                                                                                                    | 200 Sq Ft/Bag                           | 07 00 00 Thermal and Moisture Protection | Material   |      |
| 1 +  | 80lb Base Coat                                                                                                    | 33 Sq Ft/Bag                            | 07 00 00 Thermal and Moisture Protection | Material   |      |
|      | 80lb Finish Coat                                                                                                    | 70 Sq Ft/Bag                            | 07 00 00 Thermal and Moisture Protection | Material   |      |
| 1 +  | 80lb Reinforced One Coat                                                                                                    | 15 Sq Ft/Bag                            | 07 00 00 Thermal and Moisture Protection | Material   |      |
|      | 80lb Reinforced One Coat Concentrate                                                                                                    | 73 Sq Ft/Bag                            | 07 00 00 Thermal and Moisture Protection | Material   |      |
|      | Reinforcing Fiber Mesh                                                                                                    | 3.26' x 61.5' Roll                      |                                          | Material   |      |
| -6   | Stucco Labor Hours                                                                                                    | Priced per Hour                         | 07 00 00 Thermal and Moisture Protection | Labor      |      |
| -6   | Stucco Labor                                                                                                    | Price per SQ FT                         | 07 00 00 Thermal and Moisture Protection | Labor      |      |
| 801  | inear Parts                                                                                                    | 1 1 100 1000                            |                                          | Folder     |      |
| 1 14 | 10' Weep Screed                                                                                                    | Galvanized                              | 07 00 00 Thermal and Moisture Protection | Material   |      |
|      | Weather Barrier                                                                                                    | 1,295.67 Sq Ft/Roll                     | 07 00 00 Thermal and Moisture Protection | Material   |      |
| 1 +  | Coarse Sand                                                                                                    | 700 Sq Ft/Ton                           | 07 00 00 Thermal and Moisture Protection | Material   |      |
|      | 80lb Bag Base Coat                                                                                                    | 11.5 Sq Ft/Bag - Scratch and Brown Coat | 07 00 00 Thermal and Moisture Protection | Material   |      |
| 1    | 80lb Bag Finish Coat                                                                                                    | 70 Sq Ft/Bag                            | 07 00 00 Thermal and Moisture Protection | Material   |      |
| 1 -  | 80lb Bag Portland Cement                                                                                                    | 90 Sq Ft/Bag                            | 07 00 00 Thermal and Moisture Protection | Material   |      |
| 1 -  | Acrylic Finish                                                                                                    | 120 Sq Ft/Bucket                        | 07 00 00 Thermal and Moisture Protection | Material   |      |
|      | Elastomeric Finish                                                                                                    | 120 Sq Ft/Bucket                        | 07 00 00 Thermal and Moisture Protection | Material   |      |
| -    | 10' L Control Joint w/ 1/2" Grounds                                                                                                    | Galvanized                              |                                          | Material   |      |
| 1 1  | 3" W x 8' L Casing Bead                                                                                                    | Galvanized                              |                                          | Material   |      |
| 1 1  | 3" W x 8' L Corner Bead                                                                                                    | Galvanized                              |                                          | Material   |      |
| -6   | Weep Screed Labor                                                                                                    | Priced per Foot                         | 07 00 00 Thermal and Moisture Protection | Labor      |      |
|      | Stucco Labor                                                                                                    | Price per SQ FT                         | 07 00 00 Thermal and Moisture Protection | Labor      |      |
| 0    | Count Parts                                                                                                    | 100000000000000000000000000000000000000 |                                          | Folder     |      |
|      | 12" x 31" Shutter                                                                                                    | 1-1/8" Raised Panel Wood                |                                          | Material   |      |
|      | 12" x 24" Rectangle Vent                                                                                                    | 1-1/8" Fixed Louver Wood                |                                          | Material   |      |
| -6   | Ment Labor                                                                                                    | Priced Each                             |                                          | Labor      |      |
|      | hutter Labor                                                                                                    | Priced Each                             |                                          | Labor      |      |
| Lump | Sum Parts                                                                                                    | 170000 00000                            |                                          | Folder     |      |
| - 1  | Scaffolding                                                                                                    |                                         | 04 00 00 Masonry                         | Equipment  |      |
| - 1  | fixer                                                                                                    |                                         | 04 00 00 Masonry                         | Equipment  |      |
| - 🚉  | Forklift                                                                                                    |                                         | 04 00 00 Masonry                         | Equipment  |      |
| - 1  | Scissor Lift                                                                                                    |                                         | 04 00 00 Masonry                         | Equipment  |      |
| _    | Stone                                                                                                    |                                         | 04 00 00 Masonry                         | Subcontra  |      |
| - DE | Brick                                                                                                    |                                         | 04 00 00 Masonry                         | Subcontra  |      |
| 0    | Soffit and Fascia                                                                                                    |                                         | 04 00 00 Masonry                         | Subcontrac | c    |
| -01  | Rain Gutters                                                                                                    |                                         | 04 00 00 Masonry                         | Subcontra  | 0    |
|      | Weather Shield                                                                                                    |                                         |                                          | Material   |      |
| 1    | abor                                                                                                    |                                         | 07 00 00 Thermal and Moisture Protection | Labor      |      |
|      | Mowance                                                                                                    |                                         | 04 00 00 Masonry                         | Other      |      |